#### **Proportionnalité et pourcentages**  $\pmb{\times}$

# **I.Proportionnalité**

## **1.Définition**

### Définiton :

Deux grandeurs x et y sont dites proportionnelles lorsque pour passer de l'une à l'autre on multiplie par un même nombre k (non nul) appelé coefficient de proportionnalité.

On a 
$$
y = kx
$$
 ou  $x = \frac{1}{k}y$ .

### **2.Tableau de proportionnalité**

#### Propriété :

Dans un tableau de proportionnalité (présenté en ligne), on passe de la première ligne à la deuxième en multipliant par le coefficient de proportionnalité k (et de la deuxième à la première en multipliant par  $\frac{1}{k}$ ) .**Autrement dit, pour vérifier qu'un tableau est de proportionnalité,** on peut calculer tous les quotients  $\frac{y}{x}$  et vérifier qu'ils sont tous égaux (égaux à k).

On peut ajouter deux colonnes entre elles pour en former une troisième et on peut multiplier une colonne par un nombre pour en former une autre.

Enfin, si on considère deux colonnes d'un tableau de proportionnalité, on peut déterminer une quatrième proportionnelle à l'aide de l'égalité des produits en croix.

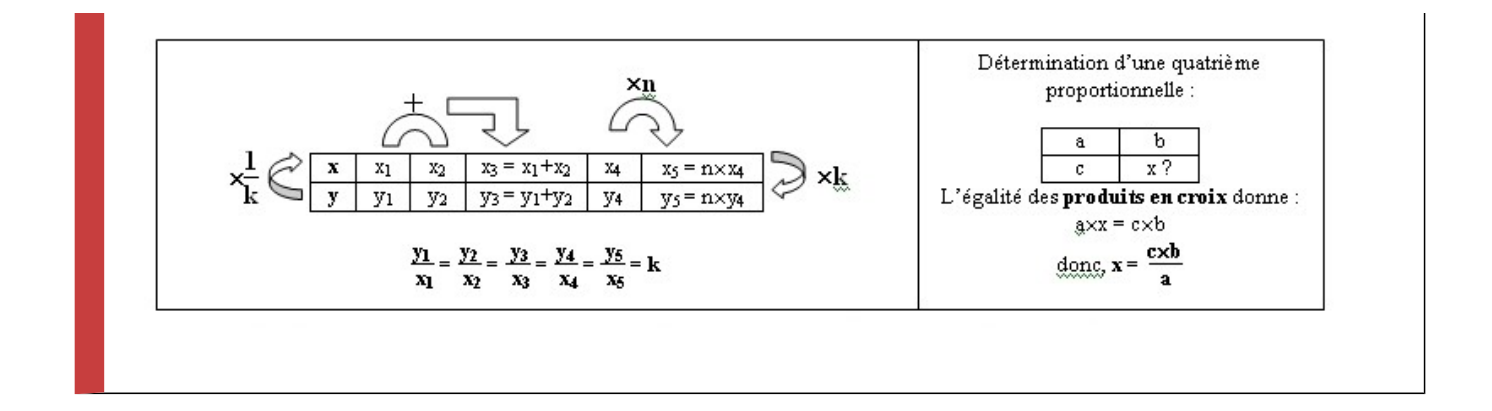

## **II. Représentation graphique d'une situation de proportionnalité**

Propriété :

Si **deux grandeurs sont proportionnelles**, alors elles sont représentées graphiquement dans un repère par des **points alignés avec l'origine du repère**.

Réciproquement, si deux grandeurs sont représentées graphiquement dans un repère par des points alignés avec l'origine du repère, alors **elles sont proportionnelles**.

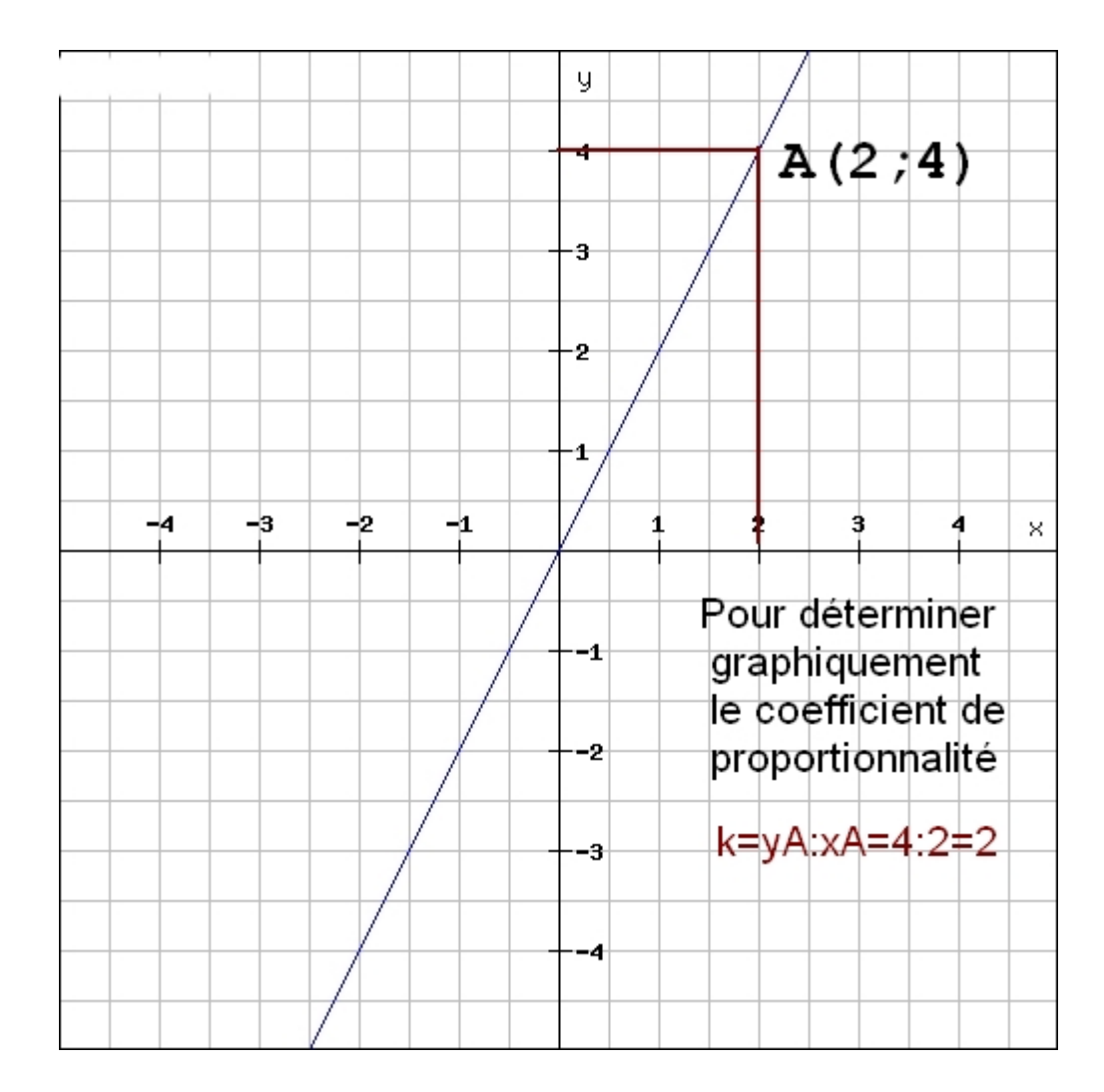